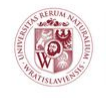

UNIWERSYTET PRZYRODNICZY WE WROCŁAWIU

WYDZIAŁ BIOLOGII I HODOWLI ZWIERZĄT

# **TECHNOLOGIA INFORMACYJNA (BC)**

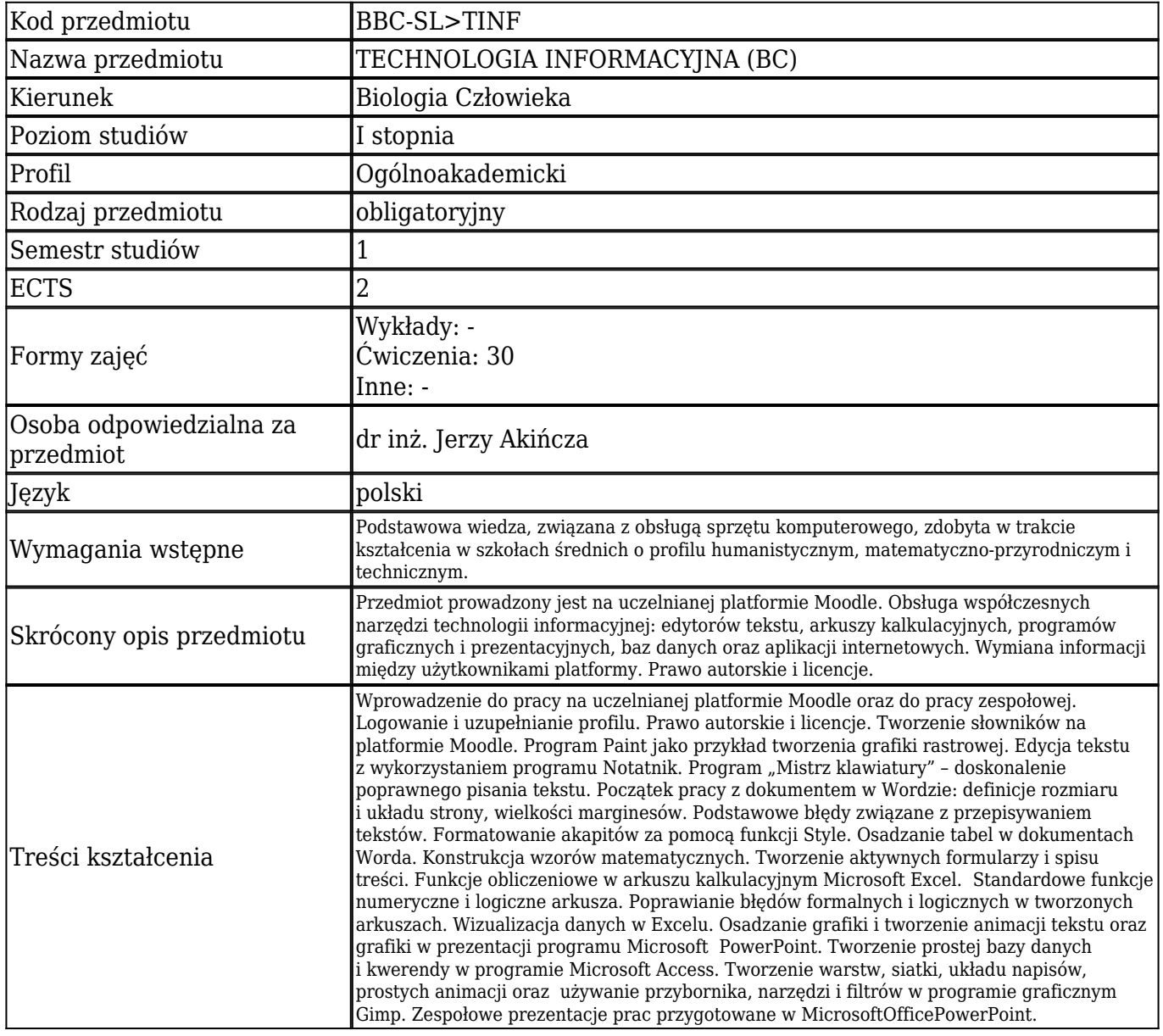

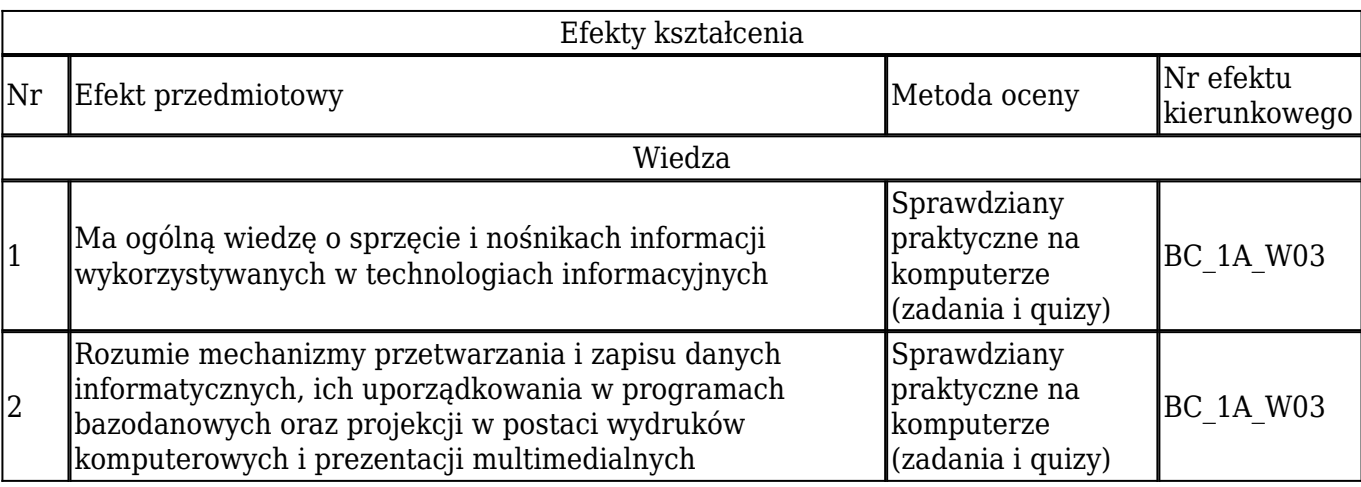

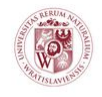

### WYDZIAŁ BIOLOGII I HODOWLI ZWIERZĄT

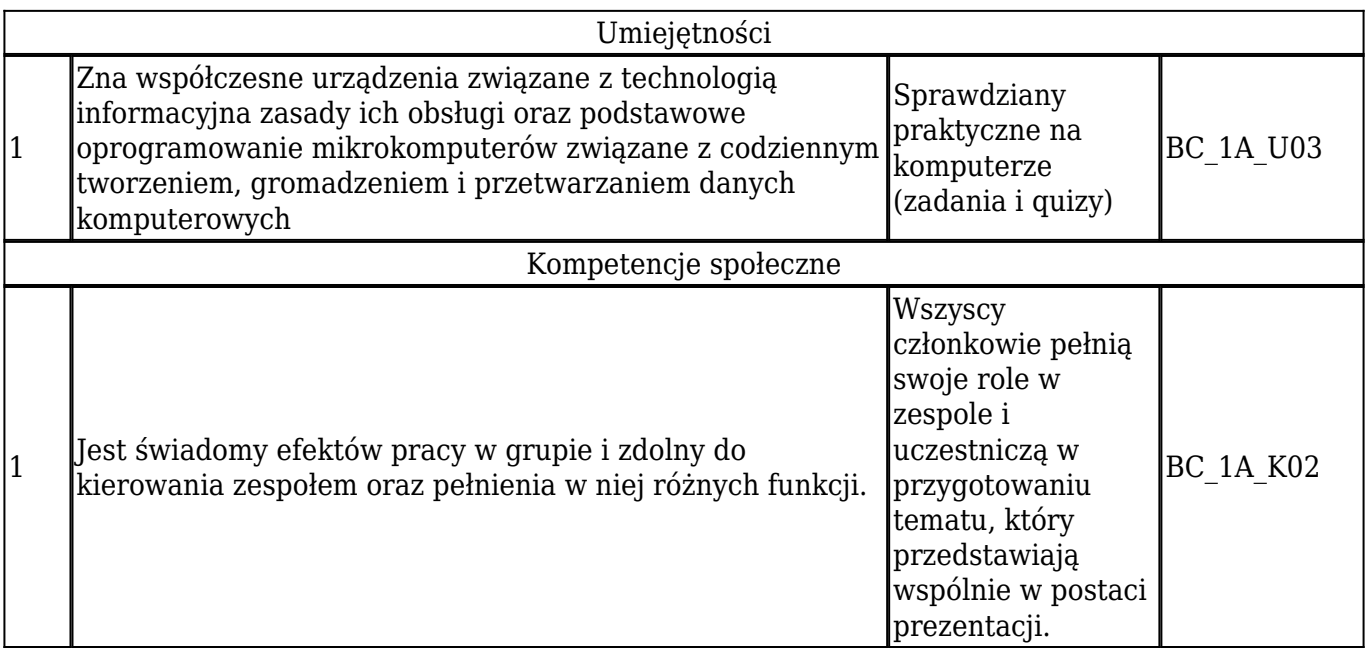

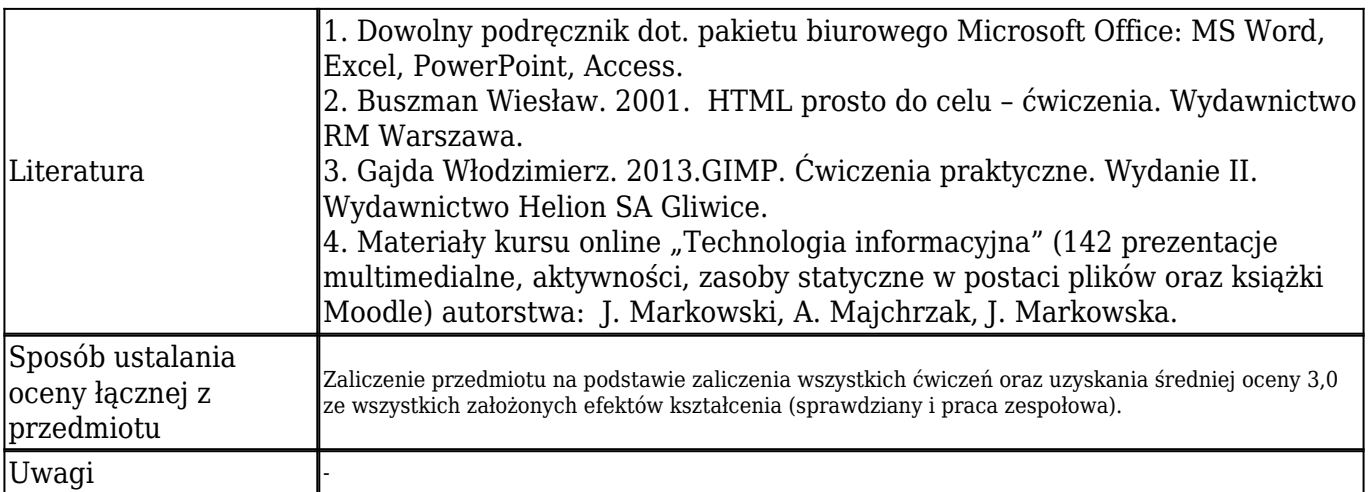

## **Szczegółowa tematyka wykładów**

## **Szczegółowa tematyka ćwiczeń**

-

- 1. Wprowadzenie do pracy na uczelnianej platformie Moodle oraz do pracy zespołowej.
- 2. Prawo autorskie i licencje. Tworzenie słowników.
- 3. Możliwości edycyjne Windowsa (Paint, Notatnik).
- 4. Edytor formatujący Microsoft Office Word (formatowanie).
- 5. Edytor formatujący Microsoft Office Word (tabele i wzory matematyczne).
- 6. Edytor formatujący Microsoft Office Word (formularze).
- 7. Edytor formatujący Microsoft Office Word (spisy treści, tabulatory, podziały stron).

*Uniwersytet Przyrodniczy we Wrocławiu - Wydział Biologii i Hodowli Zwierząt 2/3*

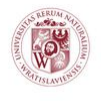

UNIWERSYTET PRZYRODNICZY WE WROCŁAWIU

WYDZIAŁ BIOLOGII I HODOWLI ZWIERZĄT

- 8. Arkusz kalkulacyjny Microsoft OfficeExcel (funkcje obliczeniowe).
- 9. Arkusz kalkulacyjny Microsoft OfficeExcel (wizualizacja danych).
- 10. Program Microsoft Office PowerPoint (osadzanie i animacje tekstu oraz grafiki).
- 11. Program Microsoft Office Access (tworzenie baz danych i kwerend).
- 12. Program graficzny GIMP (używanie przybornika i narzędzi, tworzenie warstw).
- 13. Program graficzny GIMP (tworzenie siatki oraz prostych animacji, używanie filtrów).
- 14. Zespołowe prezentacje prac w Microsoft Office PowerPoint.
- 15. Zaliczenie ćwiczeń.

## **Kalkulator punktów**

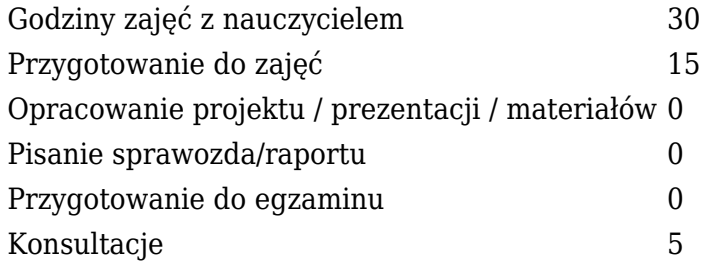